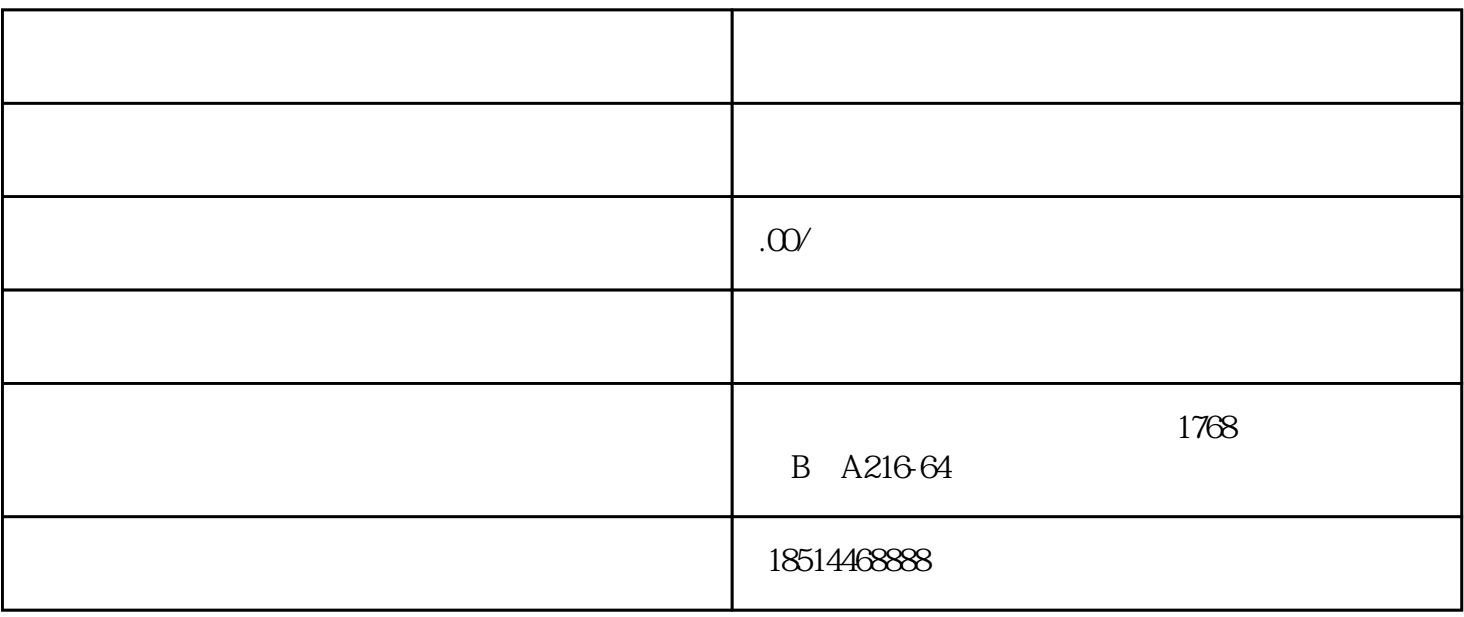

AI ai.zuiqy.com

- $1.$  $2.$  $3.$  $4.$  $5$  and  $\overline{a}$  and  $\overline{b}$  and  $\overline{b}$  $6.$  $7.$
- 8.